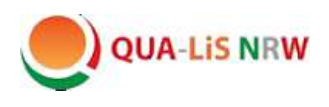

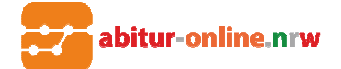

Mike Baselt Moodle- AG mike.baselt@qualis.abitur-online.net

## **Neues in Moodle 2.9 – Forum**

\_\_\_\_\_\_\_\_\_\_\_\_\_\_\_\_\_\_\_\_\_\_\_\_\_\_\_\_\_\_\_\_\_\_\_\_\_\_\_\_\_\_\_\_\_\_\_\_\_\_\_\_\_\_\_\_\_\_\_\_\_\_\_\_\_\_\_\_\_\_\_\_\_\_\_\_\_\_\_\_\_\_

Mit der Umstellung auf Moodle 2.9 werden einige Veränderungen bei der Nutzung eines Forums wirksam. Wenn Sie bisher ein neues Forum angelegt haben, konnten Sie im Bereich der Einstellungen unter dem Punkt **E-Mailzustellung und Tracking** nur einstellen, ob das gesamte Forum verpflichtend, automatisch, optional oder deaktiviert war. Diese Einstellungen bezogen sich auf die Zustellung der Beiträge als E-Mail. Ab jetzt ist es möglich, dass Sie ein Forum beispielsweise auf optional oder automatisch stellen. Der Teilnehmende kann jetzt für sich selbst entscheiden, welchen der einzelnen Diskussionsstränge (Themen) er weiter verfolgen möchte und sich die Beiträge als E-Mail zuschicken lassen.

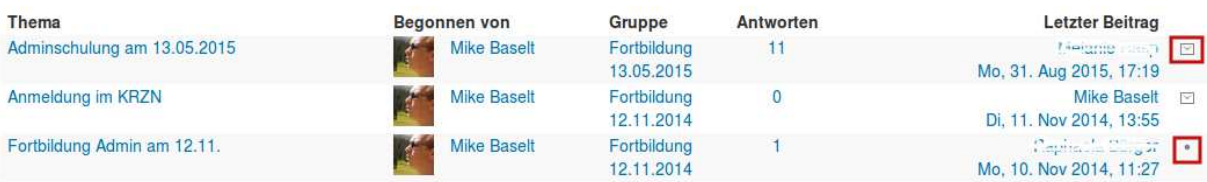

In diesem Fall sind die ersten Diskussionsstränge abonniert, der letzte Diskussionsstrang jedoch nicht. Um dies zu ändern, müssen Sie nur auf den **Briefumschlag** oder den **Punkt** klicken, um eine Änderung vorzunehmen.

Es sei noch einmal daran erinnert, dass diese Anpassungen nur dann vorgenommen werden können, wenn bei den Einstellungen für das Forum die E-Mailzustellung auf automatisch oder optional gesetzt wurde.

## **Copyright und Nutzungshinweise**

Diese Dokumentation ist im Rahmen der Arbeit Abitur-Online entstanden. Die verwendeten Bilder sind aus dem Programm "Moodle Version 2.9" und sind urheberrechtlich geschützt. Die Rechte Dritter sind dadurch nicht berührt.

Eine Weitergabe und Verwendung dieser Dokumentation ist im Rahmen von schulischen Fortbildungsmaßen erwünscht, solange damit keine kommerziellen Interessen abgedeckt werden. Diese Dokumentation darf auch in Auszügen oder teilweise für Schulungen eingesetzt werden, solange der Autor weiterhin benannt wird.

Düsseldorf, 12.Oktober 2015

Mike Baselt

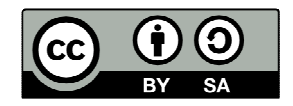